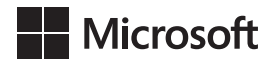

Carl Chatfield Timothy Johnson

## Microsoft Project 2016 *Krok po kroku*

Przekład: Joanna Zatorska

APN Promise, Warszawa 2016

# Spis treści

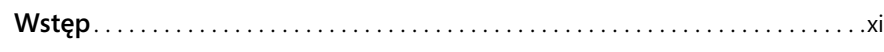

#### Część 1

#### **Wprowadzenie do programu Microsoft Project**

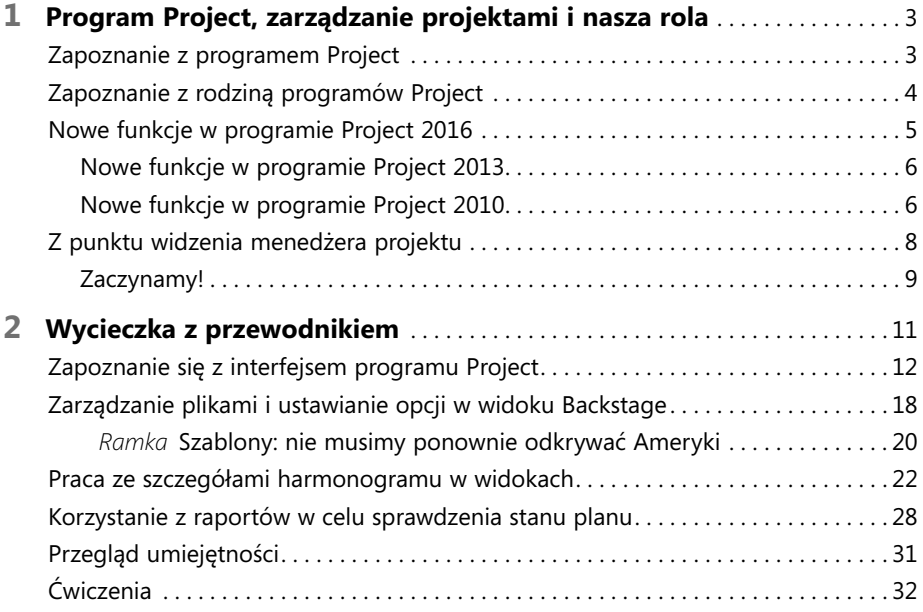

#### Część 2

#### **Proste planowanie – podstawy**

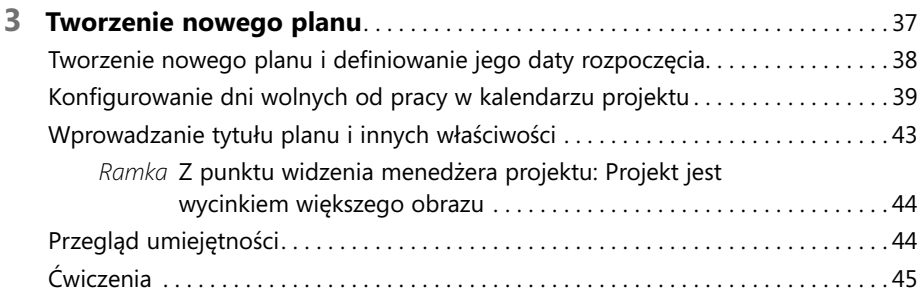

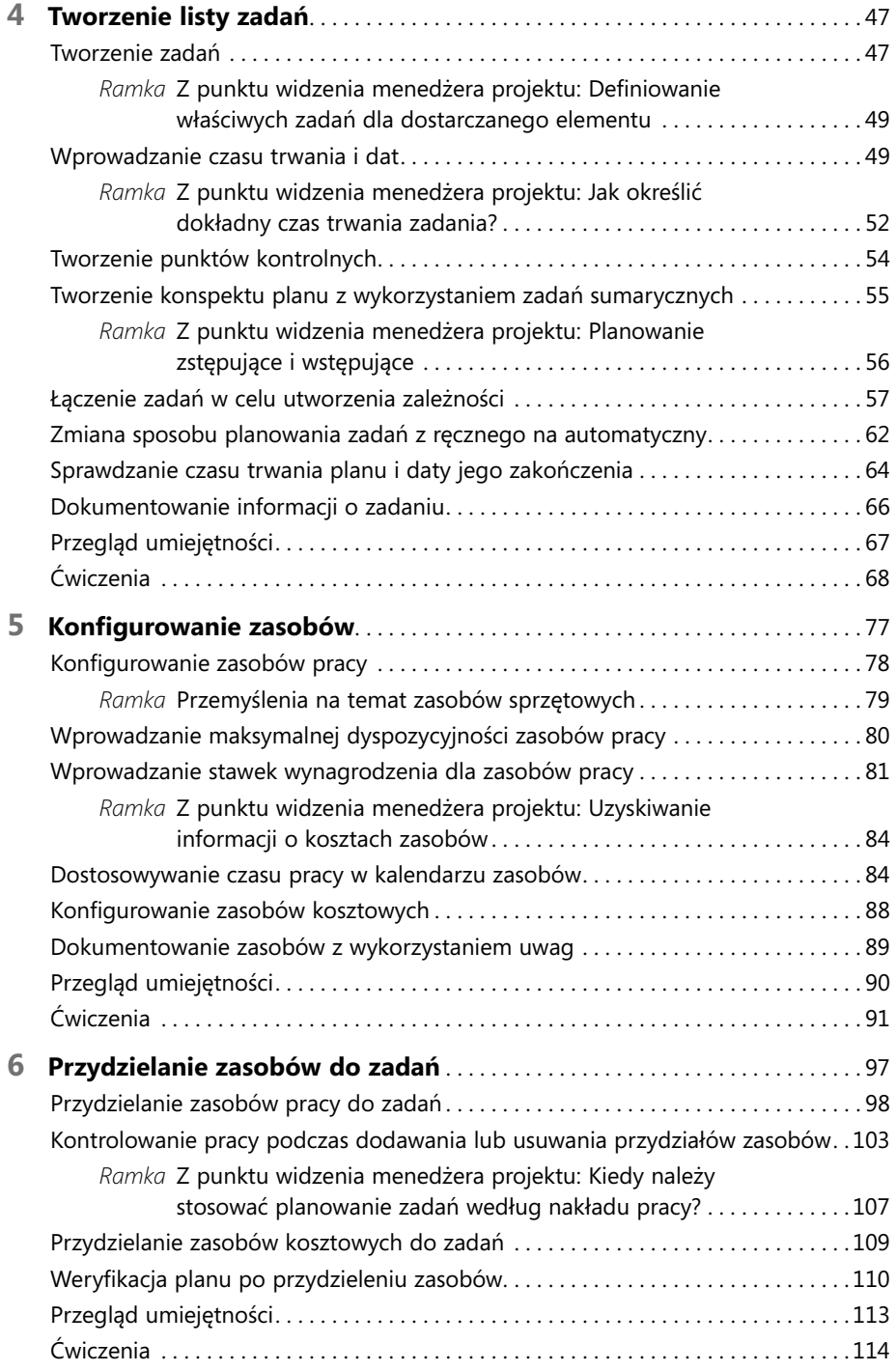

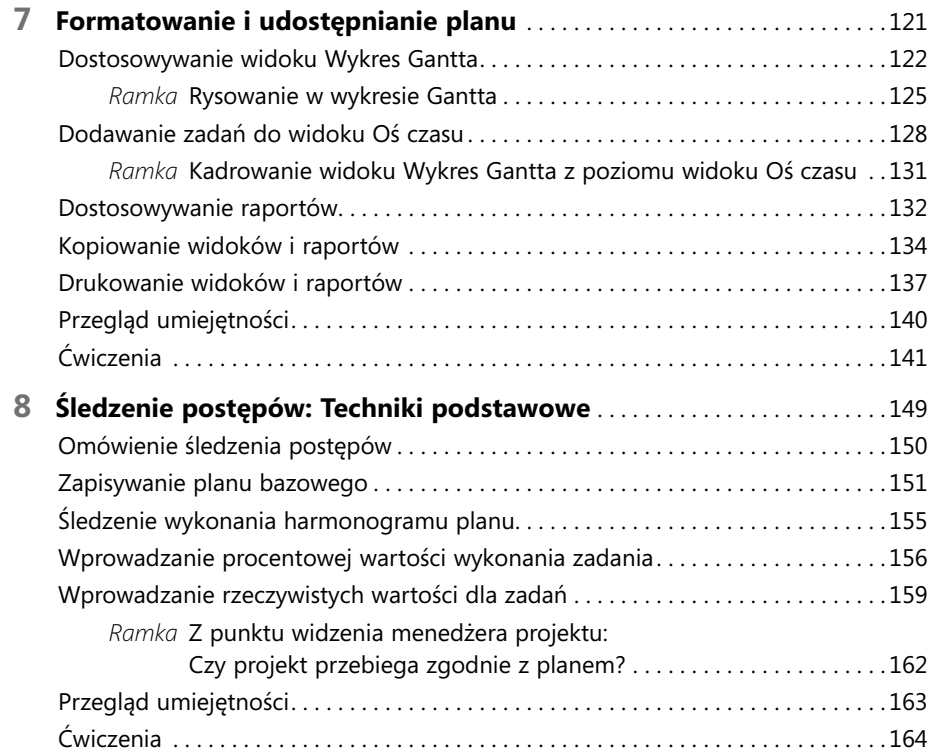

#### Część 3

### **Zaawansowane techniki planowania**

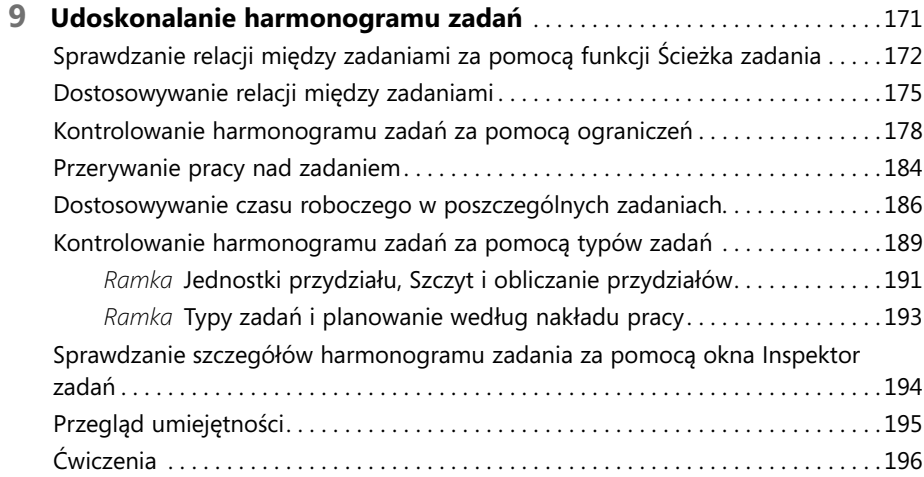

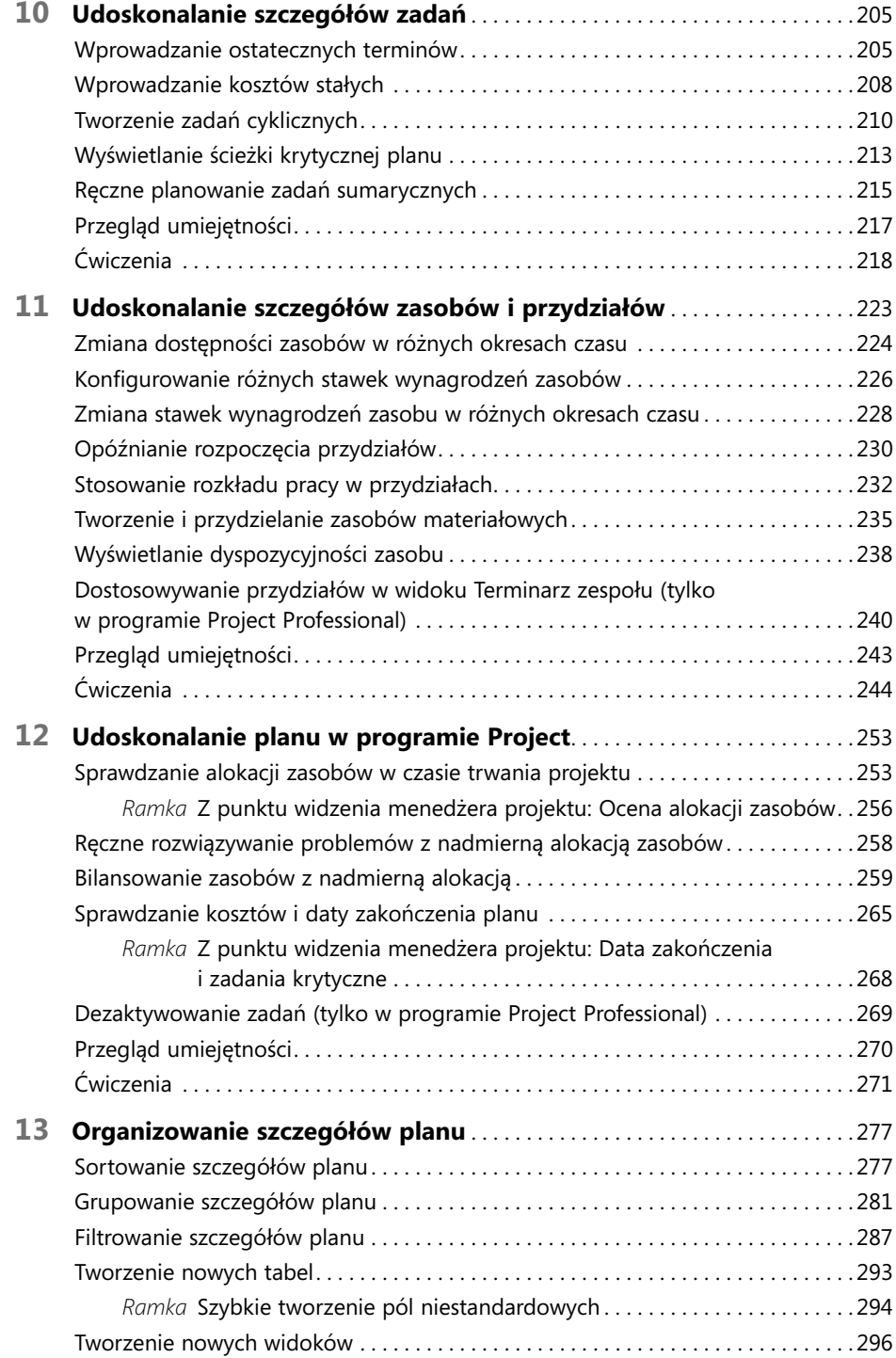

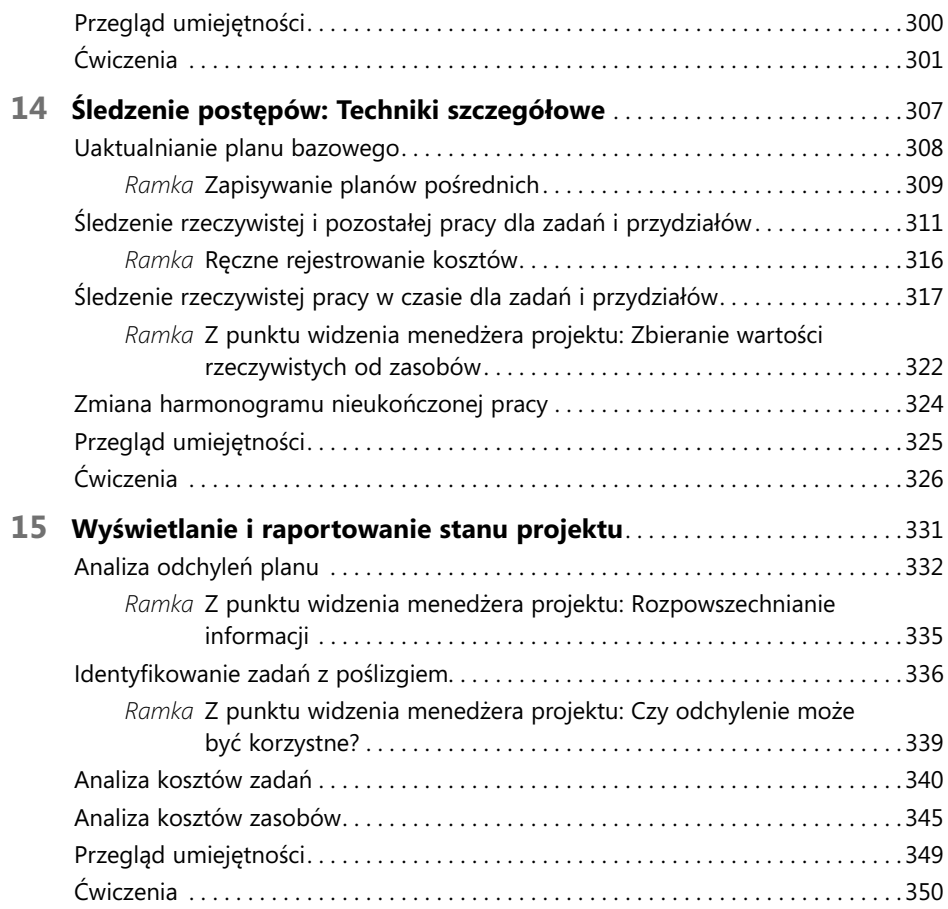

#### Część 4

## **Zagadnienia zawansowane i specjalne**

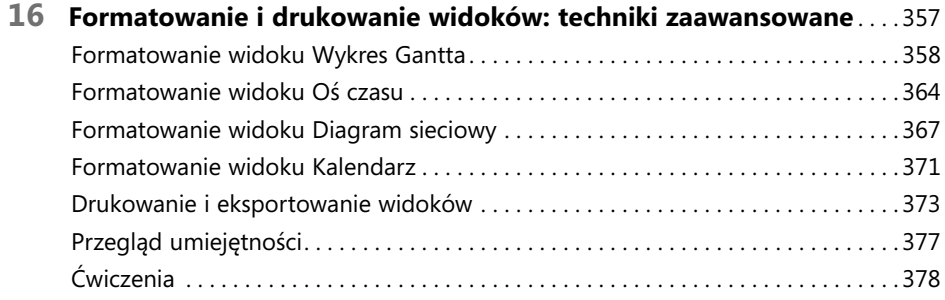

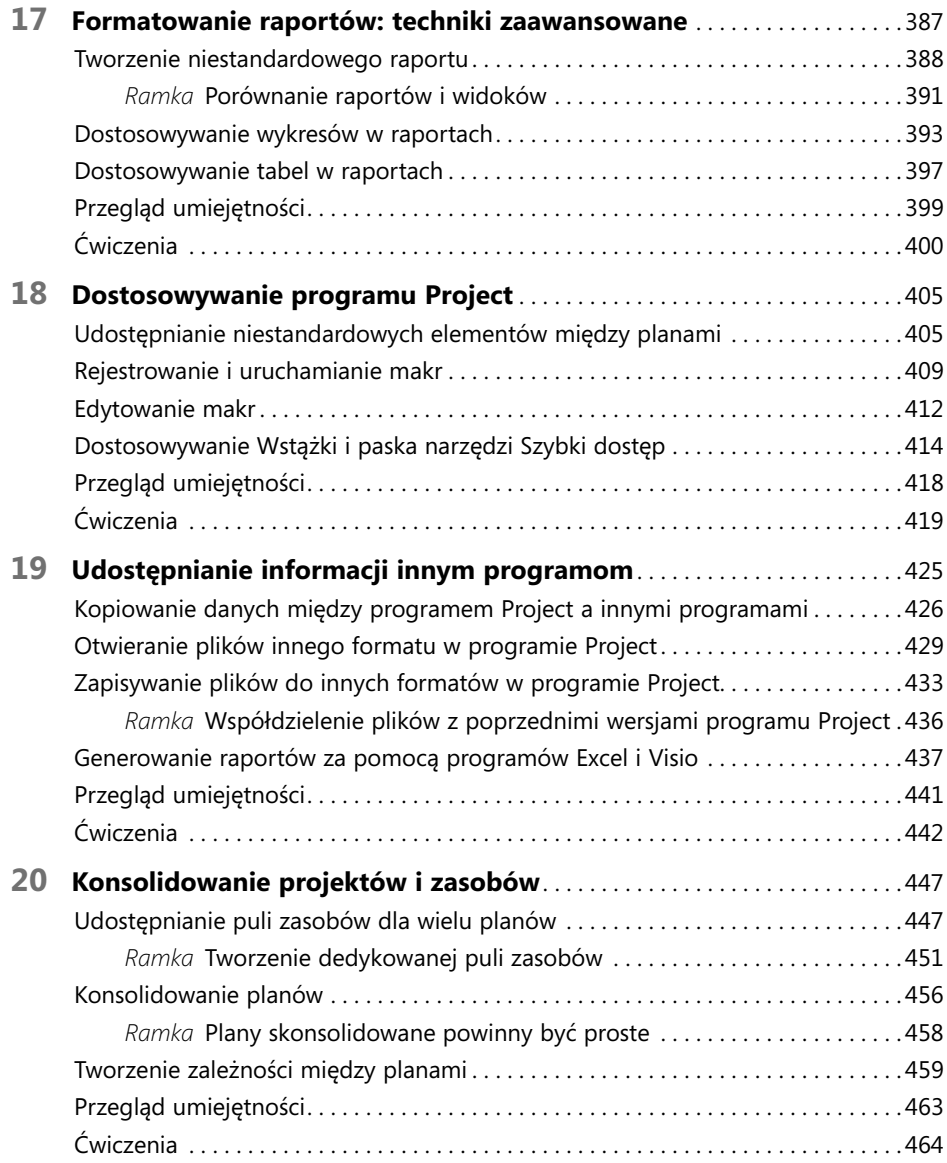

#### **Dodatki**

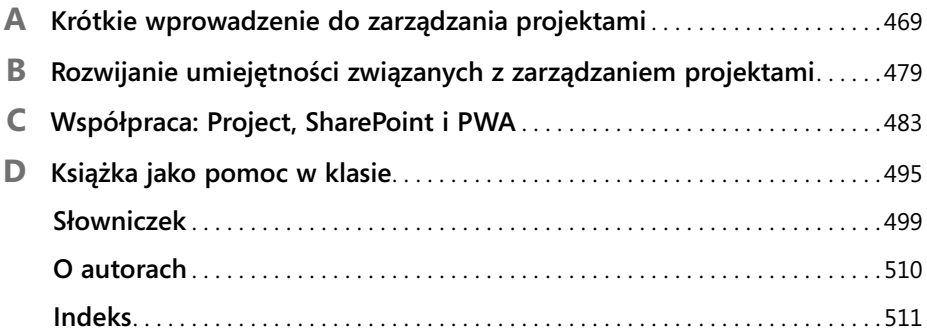